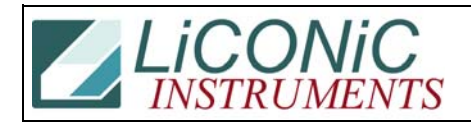

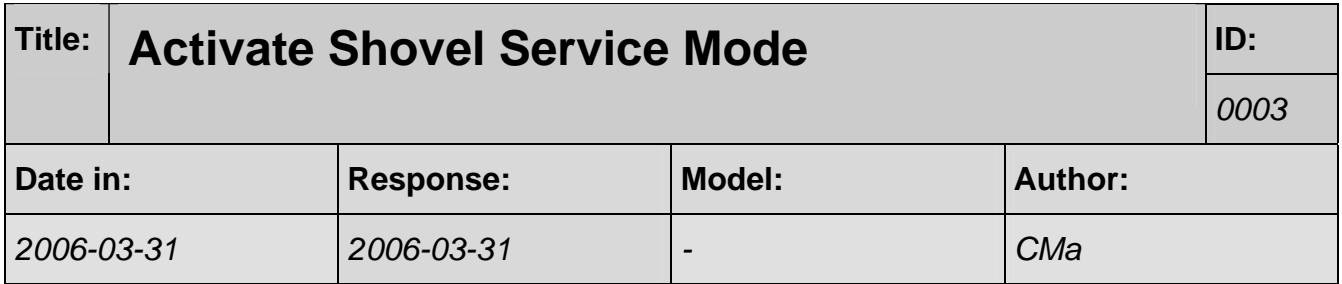

## **Q:**

My system stopped at the stacker in an Unload. How can I activate the shovel to check if the the shovel is positioned correctly?

## **A:**

Here is the sequence to move the shovel:

## **FW Version <=6x**

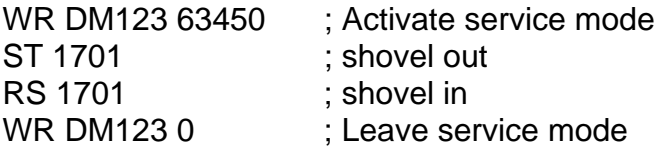

## **FW Version 7ff**

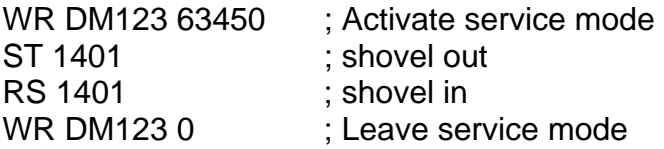